# **Plan de travail du mardi 21 avril**

#### **Dictée flash :** *sur le cahier d'entraînement*

Pour mes devoirs, je demanderai à mon frère de m'apprendre à dessiner des animaux avec adresse : des abeilles, des ours, des renards. J'utiliserai un crayon pointu.

Remarques : comme en classe, repère les déterminants pluriels, souligne les verbes, les adjectifs…

## **Calcul mental :**

<https://calculatice.ac-lille.fr/>

Une fiche de **Garam (n°1)**

Le Garam est un jeu de logique mathématique à base d'opérations simples. Pour le faire : tu dois remplir **chaque case** vide avec **un seul** chiffre, de sorte que chaque ligne et chaque colonne forment une opération correcte.

Le résultat d'une opération verticale est un nombre à deux chiffres **si** deux cases suivent le symbole égal.

## **Français :**

1) Dans ton *cahier du jour*, **recopie** la consigne suivante :

Écris, sous chaque mot, sa nature (sa classe) grammaticale.

Un vieux bonhomme, les mains dans les poches, rêve sur la digue.

2) **Finis** le fichier d'exercices sur le futur.

Si tu as pu tout finir hier, continue de t'entraîner avec l'**exercice 9 p109** (du manuel de français)

#### **Mathématiques :**

1) **Revois** les courtes vidéos sur la multiplication par 2 chiffres.

**<https://www.youtube.com/watch?v=ShIuDUmVVpw>**

**<https://www.youtube.com/watch?v=5wOFuTfgIBs>**

Entraîne-toi, sur une feuille de brouillon**,** à faire des multiplications par 2 chiffres. Exemples :  $46 \times 15$  ou  $72 \times 31$ 

Pour cela :

- utilise tes tables de multiplications, si tu en as besoin, parce que le plus important aujourd'hui est que tu commences à comprendre la **technique** opératoire.

- n'oublie pas d'écrire le 0 de la dizaine en rouge ainsi que le signe +

- utilise deux couleurs de stylos : par exemple,  $46 \times 15$  la multiplication par 5 en bleu et par 1 en vert

Si tu n'as pas encore tout compris, c'est normal, il est inutile de faire 10 multiplications, 2 ou 3 suffiront pour aujourd'hui.

2) Dans ton cahier du jour, **colle** et **fais** la feuille de **symétrie** (c'est le nom mathématique de la reproduction en miroir). Il y a une feuille pour les droitiers et une pour les gauchers. Utilise tes crayons de couleur (attention au soin dans le coloriage!!)

3) Sur ton cahier du jour, **observe** et **reproduis** cette nouvelle frise au crayon à papier (à tracer de la marge jusqu'au bout de la ligne d'écriture)

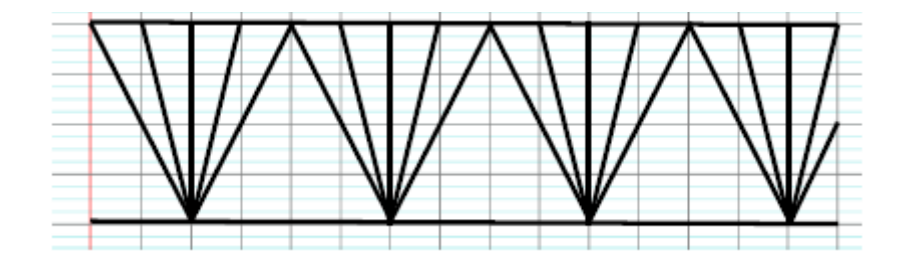

## **Sciences :** Les couleurs

Une expérience à faire chez toi, les consignes sont sur ce site

<https://www.espace-sciences.org/juniors/experiences/un-cocktail-multicolore>

Dans ton **cahier QLM**, partie Sciences :

- écris le titre Les couleurs

- prends en photo (ou dessine) toutes les étapes de ton expérience « Cocktail multicolore » exemple : une 1ère photo avec le matériel posé sur une table, 2ème photo avec l'eau colorée etc.

Envoie-moi le résultat final (soit la dernière photo avec tous les mélanges, soit tes petits dessins de chaque étape) par mail, je le mettrai sur le blog de l'école, jeudi.

## **Littérature :**

Je te propose d'écouter une histoire… de la mythologie grecque … c'est celle d'un personnage dont tu as lu le récit avant les vacances…

Clique sur le lien suivant, bonne écoute !

https://stitcher.acast.com/livestitches/dacfe975-24db-4706-9b6b-

b408d60db746/823a4e3bf39e2b6a7275e3d98939069d.mp3?aid=dacfe975-24db-4706-9b6bb408d60db746&chid=ecc4ef0f-1ca8-4ca0-90f2-cce7084aff43&ci=97573e50-224b-43e9-bbf8f007000e23c8&pf=rss&uid=6c2b1e51c70f50aea1735af061fb43b0&Expires=1599901666&Signatu re=UzOz0EEAKiI2tF0MISffq9iAXFbFxQQ63bao4YcywcY%7EY9Qie7PjWQrXSwsd %7E8QZjFIUHb77jjRWMqBYW23%7EdQftqtVaVGGl0jjOxTqXVWYfRw9FpfzEZC3p1jX64Z2 QMLgb8-

9wxBmlvBpKTMVuoCL7elMEtKih7%7EdTFmi5L3hZwWUCKbhR0lNNiPSrpzOOULWacs9kCP du1yCl1BY5rfJ6%7Eo6lhXzZEWoowGXJyOZG1pfwfpecvf16ER55i4PoYkBj8TzH-VFXQW18%7E8aNwawR0400jQvjD1Vvu0weDpJeXveIulYqmUd9GXb5m4WPex-B998fU54ZVPlv3MsJDQ &Key-Pair-Id=APKAJXAFARUOTJQ3BLOQ